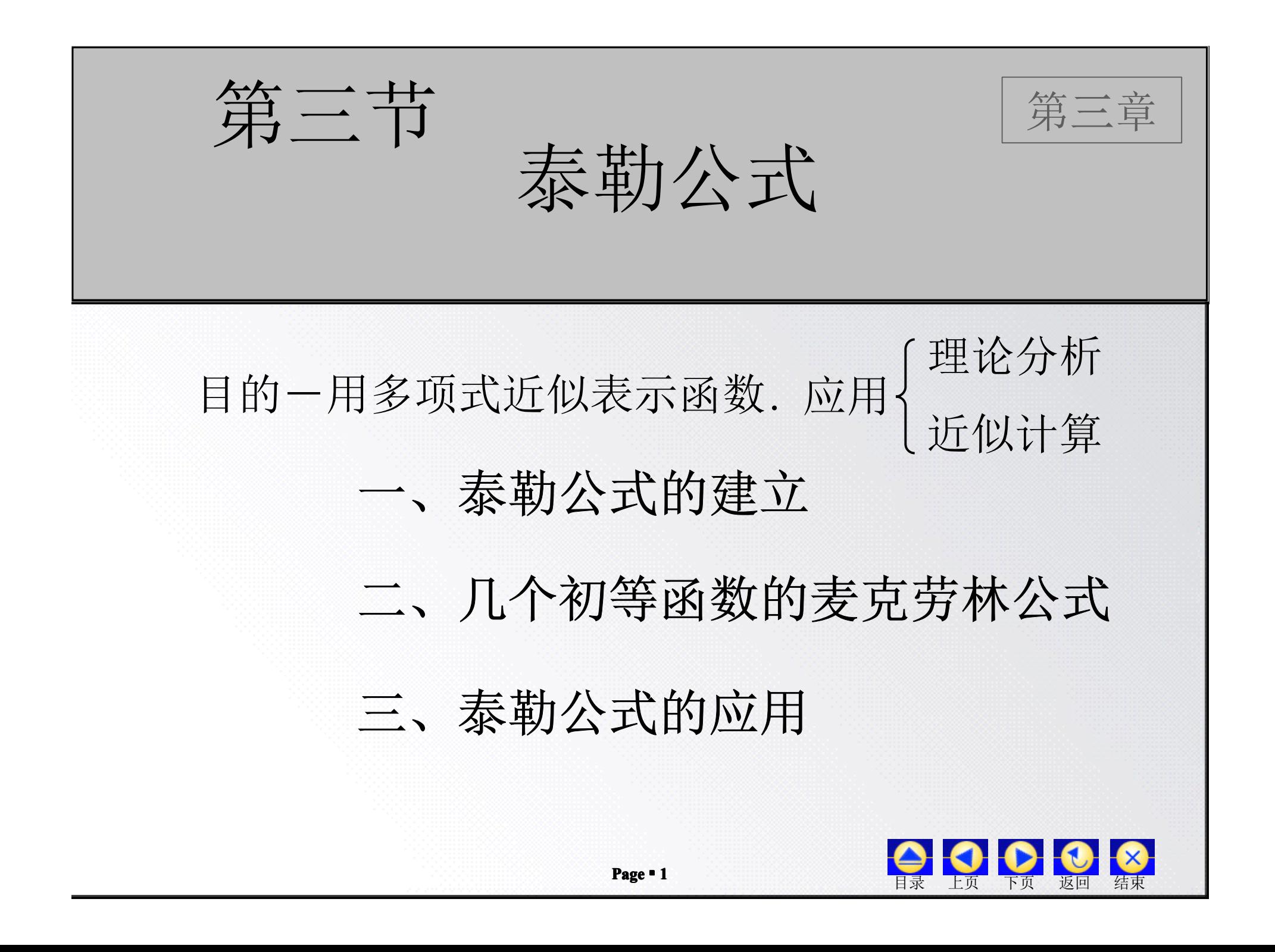

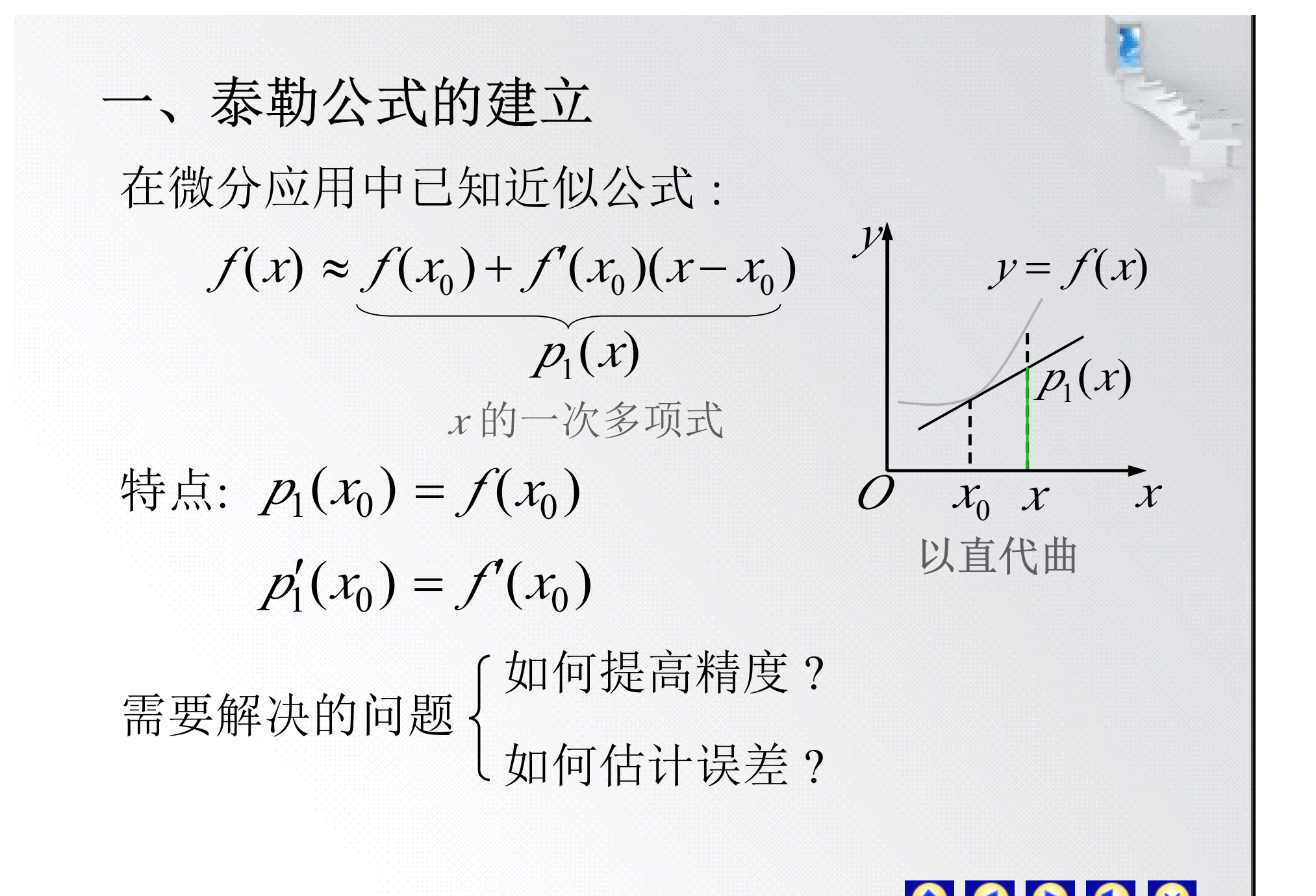

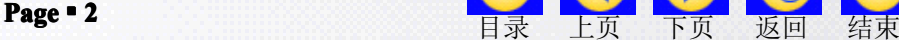

**Page � <sup>3</sup>** 目录 上页 下页 返回 结束 **1.** 求 *<sup>n</sup>* 次近似多项式 *<sup>p</sup>n*(*x*), 要求**:** ( ) 2! <sup>0</sup> 1 2 *<sup>a</sup> p <sup>x</sup> n* =′′ ( ), <sup>0</sup> <sup>=</sup> *f* ′′ *<sup>x</sup>* <sup>⋯</sup>, ( ) <sup>0</sup> ( ) ! <sup>1</sup> *<sup>a</sup> <sup>p</sup> <sup>x</sup> n n* =*<sup>n</sup> <sup>n</sup>* ( ) <sup>0</sup> ( ) *f <sup>x</sup> n* =故 *<sup>p</sup>n*(*x*) <sup>=</sup> ( ) 0 *f <sup>x</sup>* ( )( ) <sup>0</sup> <sup>0</sup> <sup>+</sup> *f* ′ *<sup>x</sup> <sup>x</sup>* <sup>−</sup> *<sup>x</sup>* <sup>+</sup><sup>⋯</sup> 2 ! 1 ! 1 *n n n f* (*<sup>x</sup>* )(*<sup>x</sup> <sup>x</sup>* ) <sup>0</sup> <sup>0</sup> ( ) <sup>+</sup> <sup>−</sup> ! 1 *n* 2 <sup>0</sup> <sup>0</sup> <sup>+</sup> *f* ′′(*<sup>x</sup>* )(*<sup>x</sup>* <sup>−</sup> *<sup>x</sup>* ) 2! 1 令 *<sup>p</sup>n*(*x*) <sup>=</sup> 则 *<sup>p</sup>*′ *<sup>n</sup>*(*x*) <sup>=</sup> *p*′ *n* ′(*x*) <sup>=</sup> ⋯⋯⋯⋯*<sup>n</sup> <sup>a</sup><sup>n</sup>* <sup>=</sup> ! ( ) ( ) *<sup>p</sup> <sup>x</sup> n n* ( ) <sup>0</sup> <sup>0</sup> *<sup>a</sup> <sup>p</sup> <sup>x</sup>* <sup>=</sup> *<sup>n</sup>* ( ), <sup>0</sup> <sup>=</sup> *f <sup>x</sup>* ( ) ( ), <sup>0</sup> <sup>0</sup> *<sup>p</sup> <sup>x</sup> f <sup>x</sup> n* =( ) <sup>1</sup> <sup>0</sup> *<sup>a</sup> <sup>p</sup> <sup>x</sup> n* =′ ( ), <sup>0</sup> <sup>=</sup> *f* ′ *<sup>x</sup> <sup>a</sup>*<sup>1</sup> 2 ( ) <sup>2</sup> <sup>0</sup> <sup>+</sup> *<sup>a</sup> <sup>x</sup>* <sup>−</sup> *<sup>x</sup>* 1 <sup>0</sup> ( ) <sup>−</sup> <sup>+</sup> <sup>+</sup> <sup>−</sup> *n <sup>n</sup>* <sup>⋯</sup> *<sup>n</sup> <sup>a</sup> <sup>x</sup> <sup>x</sup>* <sup>2</sup> 2!*<sup>a</sup>* 2 <sup>0</sup> ( 1) ( ) <sup>−</sup> <sup>+</sup> <sup>+</sup> <sup>−</sup> <sup>−</sup> *n <sup>n</sup>* <sup>⋯</sup> *<sup>n</sup> <sup>n</sup> <sup>a</sup> <sup>x</sup> <sup>x</sup>* ( ) ( ), <sup>0</sup> <sup>0</sup> *<sup>p</sup> <sup>x</sup> f <sup>x</sup> n* ′=′, ( ) ( ) <sup>0</sup> ( ) 0 ( ) *<sup>p</sup> <sup>x</sup> f <sup>x</sup> n n* ⋯ *n* =*<sup>a</sup>*0 *n <sup>n</sup> <sup>a</sup>* (*<sup>x</sup> <sup>x</sup>* ) *<sup>a</sup>* (*<sup>x</sup> <sup>x</sup>* ) *<sup>a</sup>* (*<sup>x</sup> <sup>x</sup>* ) <sup>0</sup> <sup>2</sup> <sup>+</sup> <sup>1</sup> <sup>−</sup> <sup>0</sup> <sup>+</sup> <sup>2</sup> <sup>−</sup> <sup>0</sup> <sup>+</sup>⋯<sup>+</sup> <sup>−</sup>

**Burne** 

2. 
$$
\hat{\mathcal{R}}\overline{\mathcal{M}}\overline{\mathcal{H}}\overline{\mathcal{H}}
$$
  
\n $\hat{\mathcal{R}}_{n}(x) = f(x) - p_{n}(x)(\hat{\mathcal{R}}\overline{\mathcal{H}}\hat{\mathcal{H}}), \overline{\mathcal{M}}\overline{\mathcal{H}}$   
\n $R_{n}(x) = R'_{n}(x_{0}) = \cdots = R_{n}^{(n)}(x_{0}) = 0$   
\n $\frac{R_{n}(x)}{(x - x_{0})^{n+1}}$   
\n $= \frac{R_{n}(x) - R_{n}(x_{0})}{(x - x_{0})^{n+1} - 0} = \frac{R'_{n}(\xi_{1})}{(n+1)(\xi_{1} - x_{0})^{n}} \quad (\xi_{1} \pm x_{0} \pm x \pm \overline{u})$   
\n $= \frac{R'_{n}(\xi_{1}) - R'_{n}(x_{0})}{(n+1)(\xi_{1} - x_{0})^{n} - 0} = \frac{R''_{n}(\xi_{2})}{(n+1)n(\xi_{2} - x_{0})^{n-1}} \quad (\xi_{2} \pm x_{0} \pm \overline{u})$   
\n $= \cdots$   
\n $= \frac{R_{n}^{(n)}(\xi_{n}) - R_{n}^{(n)}(x_{0})}{(n+1)\cdots 2(\xi_{n} - x_{0}) - 0} = \frac{R_{n}^{(n+1)}(\xi)}{(n+1)!} \quad (\xi \pm x_{0} \pm x \pm \overline{u})$ 

- 1

$$
R_n(x) = f(x) - p_n(x)
$$
  
\n
$$
\frac{R_n(x)}{(x - x_0)^{n+1}} = \frac{R_n^{(n+1)}(\xi)}{(n+1)!} \qquad (\xi \notin x_0 \exists x \geq \mathbb{I})
$$
  
\n
$$
\begin{vmatrix} \n\therefore p_n^{(n+1)}(x) = 0, \therefore R_n^{(n+1)}(x) = f^{(n+1)}(x) \\
\frac{f^{(n+1)}(\xi)}{(n+1)!}(x - x_0)^{n+1} & (\xi \notin x_0 \exists x \geq \mathbb{I})\n\end{vmatrix}
$$
  
\n
$$
\stackrel{\text{def}}{=} x_0 \text{ if } \xi \text{ if } \xi \text{ if } |f^{(n+1)}(x)| \leq M \text{ if}
$$
  
\n
$$
|R_n(x)| \leq \frac{M}{(n+1)!} |x - x_0|^{n+1}
$$
  
\n
$$
\therefore R_n(x) = o((x - x_0)^n) \quad (x \to x_0)
$$

**A** 

泰勒(Taylor)中值定理 **:**

若 *f* (*x*)在包含 *<sup>x</sup>* <sup>0</sup>的某开区间(*<sup>a</sup>*,*b*)内具有 直到*<sup>n</sup>* <sup>+</sup>1阶的导数 , *<sup>x</sup>*<sup>∈</sup>(*<sup>a</sup>*,*b*)时, 有 则当

$$
f(x) = f(x_0) + f'(x_0)(x - x_0) + \frac{f''(x_0)}{2!}(x - x_0)^2 + \cdots
$$
  
+ 
$$
\frac{f^{(n)}(x_0)}{n!}(x - x_0)^n + R_n(x)
$$
 (1)

公式 ① 称为 *f* (*x*)的 *<sup>n</sup>* 阶泰勒公式 . 公式 ② 称为*<sup>n</sup>* 阶泰勒公式的拉格朗日余项 . 其中  $R_n(x) = \frac{y}{(x-1)^n} (x-x_0)^{n+1}$  $\mathcal{A}$ (n+1)  $\frac{1}{x}(x-x_0)$  $(n+1)!$  $^{+1)}(\xi )$  $R_n(x) = \frac{y}{(x-x_0)^n} (x-x_0)^{n+x_0}$  $\Lambda$  n+  $\frac{1}{(n+1)!}$  $(x) =$ *n n*  $K_n(x) = \frac{1}{x}$   $(x - x_0)$ *n*  $f(x) = \frac{f^{(n+1)}(\xi)}{(n+1)!} (x - x_0)^{n+1}$  (*ξ* 在  $x_0 = x \geq \text{F}(\xi)$ ) ②

泰勒

在不需要余项的精确表达式时 , 泰勒公式可写为  $f(x) = f(x_0) + f'(x_0)(x - x_0) + \frac{f''(x_0)}{2!}(x - x_0)^2 + \cdots$ 2!  $+\frac{f''(x_0)}{f(x-x_0)}$ ′′ $x_0$ ) + = *n n*  $\frac{y}{x}$  (  $x - x$ *n*  $f^{(n)}(x)$  $\frac{0}{(x-x_0)}$  $n!$  $\binom{n}{k}$  $(x_0)$  $\mathcal{M}_{0}$  $\mathcal{M}$  $f(n)$  $+\frac{y(x_0)}{x_0}(x-x_0)^n + o[(x-x_0)^n]$ 注意到  $R_n(x) = o[(x - x_0)^n]$  (3) ④

公式 ③ 称为*<sup>n</sup>* 阶泰勒公式的佩亚诺(Peano) 余项 . **\*** 可以证明:

*f* (*x*) 在点 *<sup>x</sup>* <sup>0</sup> 有直到*n*阶的导数

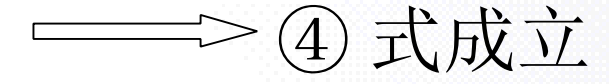

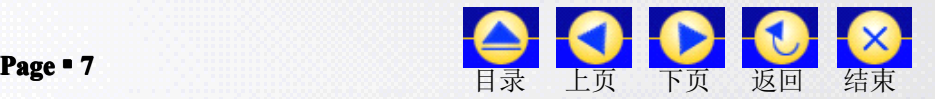

$$
f(x) = f(x_0) + f'(x_0)(x - x_0) + \frac{f''(x_0)}{2!}(x - x_0)^2 + \cdots + \frac{f^{(n)}(x_0)}{n!}(x - x_0)^{n+1} \frac{f^{(n+1)}(\xi)}{n+1!} \frac{f^{(n+1)}(\xi)}{(\xi \pm x_0 \pm x \pm \pi)}
$$
  
\n
$$
= 0 \text{ if, } \frac{1}{2} \pm \frac{1}{2} \text{ if } \frac{1}{2} \pm \frac{1}{2} \text{ if } \frac{1}{
$$

在素勒公式中若取 
$$
x_0 = 0
$$
, 12  $\xi = \theta x$  (0 < \theta < 1), 0, 14

\n
$$
f(x) = f(0) + f'(0)x + \frac{f''(0)}{2!}x^2 + \dots + \frac{f^{(n)}(0)}{n!}x^n + \frac{f^{(n+1)}(\theta x)}{(n+1)!}x^{n+1}
$$
\n⑦\n  $\pi$ 

\n①\n  $\pi$ 

\n②\n  $\pi$ 

\n②\n  $\pi$ 

\n①\n  $\pi$ 

\n②\n  $\pi$ 

\n①\n  $\pi$ 

\n①\n  $\pi$ 

\n①\n  $\pi$ 

\n①\n  $\pi$ 

\n①\n  $\pi$ 

\n①\n  $\pi$ 

\n①\n  $\pi$ 

\n①\n  $\pi$ 

\n①\n  $\pi$ 

\n①\n  $\pi$ 

\n①\n  $\pi$ 

\n②\n  $\pi$ 

\n②\n  $\pi$ 

\n②\n  $\pi$ 

\n②\n  $\pi$ 

\n②\n  $\pi$ 

\n②\n  $\pi$ 

\n②\n  $\pi$ 

\n②\n  $\pi$ 

\n②\n  $\pi$ 

\n②\n  $\pi$ 

\n②\n  $\pi$ 

\n②\n  $\pi$ 

\n②\n  $\pi$ 

\n②\n  $\pi$ 

\n②\n  $\pi$ 

\n②\n  $\pi$ 

\n②\n  $\pi$ 

\n②\n  $\pi$ 

\n②\n  $\pi$ 

\n②\n  $\pi$ 

\n⑤\n  $\pi$ 

\n⑤\n  $\pi$ 

- 1

5. 
$$
\[\n\prod \left( \frac{1}{1} \right) \mathcal{F}(x) = e^x
$$
  
\n $\therefore \quad f^{(k)}(x) = e^x, \quad f^{(k)}(0) = 1 \quad (k = 1, 2, \cdots)$   
\n $\therefore \quad e^x = 1 + x + \frac{x^2}{2!} + \frac{x^3}{3!} + \cdots + \frac{x^n}{n!} + R_n(x)$   
\n $\[\n\text{H} \quad\n\text{H} \quad\nR_n(x) = \frac{e^{\theta x}}{(n+1)!} \, x^{n+1} \quad (0 < \theta < 1)$   
\n $\[\n\text{H} \quad\n\text{H} \quad\n\text$ 

**Barriotte** 

H,

$$
(2) \ f(x) = \sin x
$$
  
\n
$$
\therefore f^{(k)}(x) = \sin(x + k \cdot \frac{\pi}{2})
$$
  
\n
$$
f^{(k)}(0) = \sin k \frac{\pi}{2} = \begin{cases} 0, & k = 2m \\ (-1)^{m-1}, & k = 2m - 1 \end{cases} (m = 1, 2, \cdots)
$$
  
\n
$$
\therefore \sin x = x - \frac{x^3}{3!} + \frac{x^5}{5!} - \cdots + (-1)^{m-1} \frac{x^{2m-1}}{(2m-1)!} + R_{2m}(x)
$$
  
\n
$$
\frac{\pi}{2} \pm R_{2m}(x) = \frac{(-1)^m \cos(\theta x)}{(2m+1)!} \frac{x^{2m+1}}{(0 < \theta < 1)}
$$
  
\n
$$
\frac{\pi}{2} \pm \frac{\pi}{2} \pm \frac{\
$$

30

(3) 
$$
f(x) = \cos x
$$
  
\n
$$
\frac{1}{2} \sin \frac{1}{2} \cos x = 1 - \frac{x^2}{2!} + \frac{x^4}{4!} + \dots + (-1)^m \frac{x^{2m}}{(2m)!} + R_{2m+1}(x)
$$
\n
$$
\frac{1}{2} \sin \frac{1}{2} \sin \frac{1}{2} \cos \frac{1}{2} \cos \frac{1}{2} \sin \frac{1}{2} \cos \frac{1}{2} \cos \frac{1}{2} \sin \frac{1}{2} \cos \frac{1}{2} \sin \frac{1}{2} \cos \frac{1}{2} \sin \frac{1}{2} \cos \frac{1}{2} \sin \frac{1}{2} \sin \frac{1}{
$$

 $\sqrt{2}$ 

$$
(4) \ f(x) = (1+x)^{\alpha}, \quad (x > -1)
$$
\n
$$
\therefore \quad f^{(k)}(x) = \alpha(\alpha - 1) \cdots (\alpha - k + 1)(1 + x)^{\alpha - k}
$$
\n
$$
f^{(k)}(0) = \alpha(\alpha - 1) \cdots (\alpha - k + 1) \quad (k = 1, 2, \cdots)
$$
\n
$$
\therefore \quad (1+x)^{\alpha} = 1 + \alpha \, x + \frac{\alpha(\alpha - 1)}{2!} \, x^{2} + \cdots
$$
\n
$$
+ \frac{\alpha(\alpha - 1) \cdots (\alpha - n + 1)}{n!} \, x^{n} + R_{n}(x)
$$
\n
$$
\nexists \alpha \neq \beta \Rightarrow \alpha \neq 1 \quad (n+1)! \quad (0 < \theta < 1)
$$
\n
$$
\nexists \beta \neq \beta \neq \beta \Rightarrow f(x) = f(0) + f'(0)x + \frac{f''(0)}{2!}x^{2} + \cdots + \frac{f^{(n)}(0)}{n!}x^{n} + \frac{f^{(n+1)}(\theta x)}{(n+1)!}x^{n+1}
$$
\n
$$
(0 < \theta < 1)
$$
\n
$$
\alpha \neq 0 \quad (0 < \theta < 1)
$$
\n
$$
\alpha \neq 0
$$
\n
$$
\alpha \neq 0
$$
\n
$$
\alpha \neq 0
$$
\n
$$
\alpha \neq 0
$$
\n
$$
\alpha \neq 0
$$
\n
$$
\alpha \neq 1
$$
\n
$$
\alpha \neq 0
$$
\n
$$
\alpha \neq 0
$$
\n
$$
\alpha \neq 0
$$
\n
$$
\alpha \neq 0
$$
\n
$$
\alpha \neq 0
$$
\n
$$
\alpha \neq 0
$$
\n
$$
\alpha \neq 1
$$
\n
$$
\alpha \neq 0
$$
\n
$$
\alpha \neq 0
$$
\n
$$
\alpha \neq 0
$$
\n
$$
\alpha \neq 0
$$
\n
$$
\alpha \neq 0
$$
\n
$$
\alpha \neq 1
$$
\n
$$
\alpha \neq 1
$$
\n
$$
\alpha \neq 1
$$
\

**ITE** 

**Page � <sup>14</sup>** 目录 上页 下页 返回 结束 (5) *f* (*x*) <sup>=</sup> ln(1<sup>+</sup> *<sup>x</sup>*) (*<sup>x</sup>* <sup>&</sup>gt; <sup>−</sup>1) 已知 ln(1<sup>+</sup> *<sup>x</sup>*) <sup>=</sup> *<sup>x</sup>* 2 2 *x* −3 3 *x* + *n x n* <sup>+</sup> *<sup>R</sup>* (*x*) <sup>+</sup> *<sup>n</sup>* 其中 *<sup>R</sup>n*(*x*) <sup>=</sup> 1 1 1 (1 ) ( 1) + + + + −*n n n x x <sup>n</sup>* θ (0 <sup>&</sup>lt;θ <sup>&</sup>lt;1) −⋯ <sup>1</sup> ( 1) <sup>−</sup> <sup>−</sup> *n* 因此可得 ( ) <sup>=</sup> ( ) *f <sup>x</sup> k k k x k* (1 ) ( 1)! ( 1) <sup>1</sup> + (*k* <sup>=</sup>1,2,⋯) *f* (*x*) <sup>=</sup> *f* (0) <sup>+</sup> *f* ′(0)*<sup>x</sup>* <sup>+</sup><sup>⋯</sup> <sup>1</sup> ( 1) ( 1)! ( ) <sup>+</sup> + + + *n n x n* <sup>2</sup> *f* θ *<sup>x</sup>* 2! (0) *x f* ′′ + *n n x n f* ! (0) ( ) + (0 <sup>&</sup>lt;θ <sup>&</sup>lt;1) 麦克劳林公式

**Service** 

$$
三、泰勒公式的ત7 \n1.在近似け算中的ત7 \n7(x) ≈ f(0) + f'(0)x + \frac{f''(0)}{2!}x^2 + \dots + \frac{f^{(n)}(0)}{n!}x^n
$$
\n張差 |R<sub>n</sub>(x)| ≤  $\frac{M}{(n+1)!}|x|^{n+1}$ 

\nMy |f<sup>(n+1)</sup>(x) 在包括 0, x 的果区同上的上界.

需解问题的类型:

1) 已知 *<sup>x</sup>*和误差限 , 要求确定项数 *<sup>n</sup>* ;

2) 已知项数*<sup>n</sup>* 和 *<sup>x</sup>* , 计算近似值并估计误差;

3) 已知项数 *n* 和误差限 , 确定公式中 *<sup>x</sup>* 的适用范围.

**Page � <sup>16</sup>** 目录 上页 下页 返回 结束 例**1.** 计算无理数 e 的近似值 , 使误差不超 过 <sup>10</sup> . <sup>−</sup><sup>6</sup> 解**:** 已知 *<sup>x</sup>* <sup>e</sup> ( <sup>+</sup>1)! + *n* <sup>θ</sup> *<sup>x</sup>* <sup>e</sup> *<sup>n</sup>*+<sup>1</sup> *x* 令 *<sup>x</sup>* = 1 , 得 <sup>e</sup> (0 1) ( 1)! e ! 1 2 ! 1 1 1 < < + = + + + + + θ θ *<sup>n</sup> <sup>n</sup>* <sup>⋯</sup> (0 <sup>&</sup>lt;θ <sup>&</sup>lt;1) 由于 <sup>0</sup> <sup>&</sup>lt; <sup>e</sup> <sup>&</sup>lt; <sup>e</sup> <sup>&</sup>lt; 3, <sup>θ</sup> 欲使 (1) *<sup>R</sup><sup>n</sup>* ( 1)! 3 + < *n* <sup>6</sup> 10 < 由计算可知当 *<sup>n</sup>*= 9 时上式成立 , 因此 e 9 ! 1 2 ! 1 <sup>≈</sup>1+1+ +⋯+ <sup>≈</sup> 2.718282 *<sup>x</sup>* <sup>e</sup> <sup>=</sup>1 <sup>+</sup> *<sup>x</sup>* 3! <sup>3</sup> *<sup>x</sup>* + +<sup>⋯</sup> *<sup>n</sup>*! *x n* + 2! 2 *x* + 的麦克劳林公式为

说明**:** 注意舍入误差对计算结果的影响. 本例 e 若每项四舍五入到小数点后 6位,则 各项舍入误差之和不超过  $7 \times 0.5 \times 10^{-6}$ , 总误差限为 7×0.5×10<sup>-6</sup>+10<sup>-6</sup><5×10<sup>-6</sup> 这时得到的近似值不能保证误差不超过 10<sup>-6</sup>. 因此计算时中间结果应比精度要求多取一位 . 9! 1 2! 1  $\approx 1+1+\dots +$ 

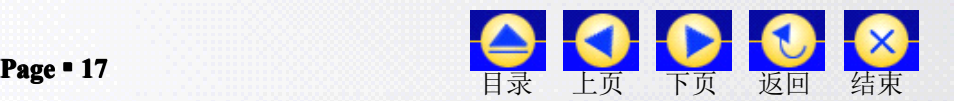

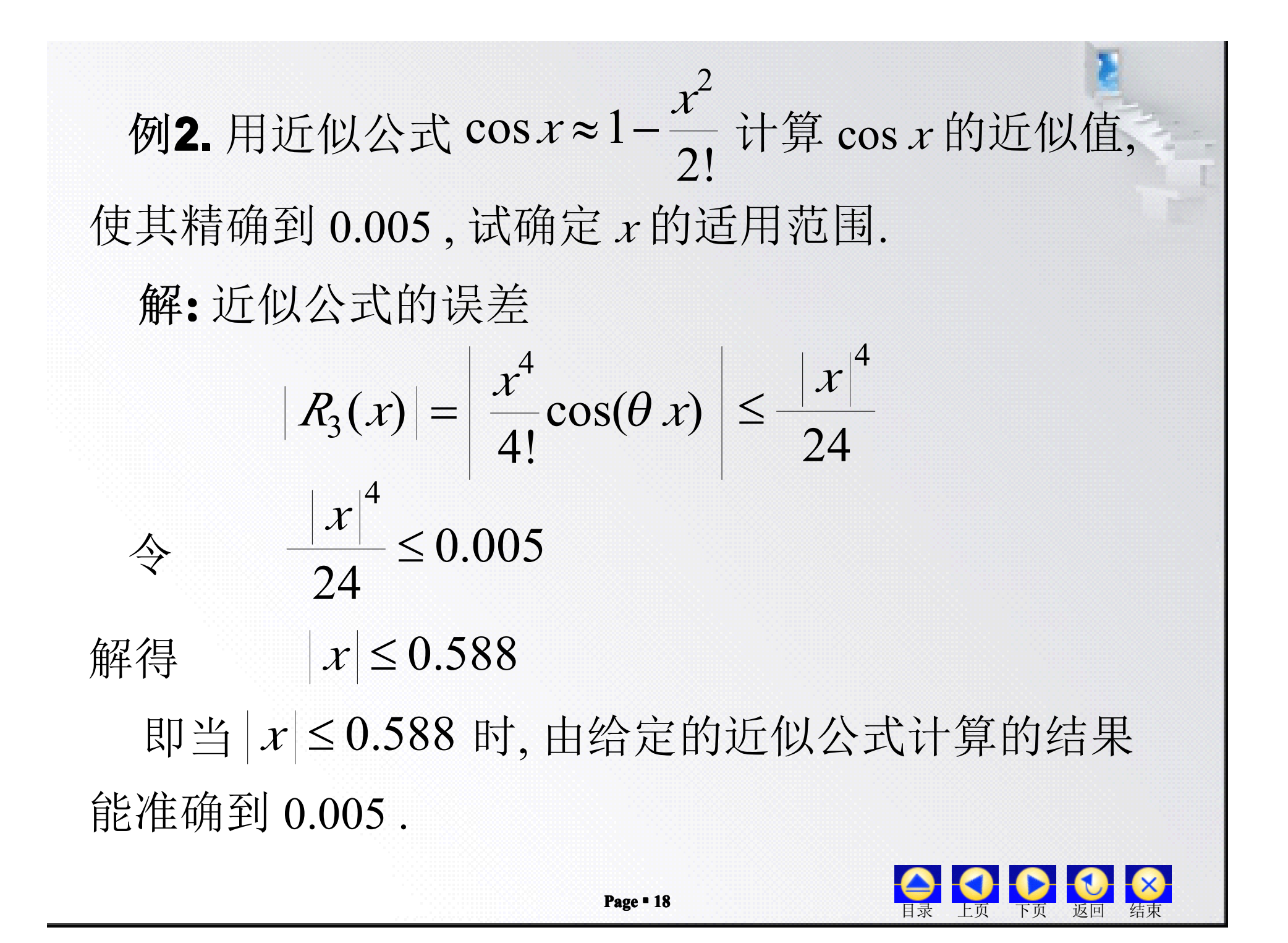

**Page � <sup>19</sup>** 目录 上页 下页 返回 结束 **2.** 利用泰勒公式求极限 <sup>例</sup>**3.** <sup>求</sup> . <sup>3</sup> <sup>4</sup> <sup>4</sup> <sup>3</sup> <sup>4</sup> lim <sup>2</sup> 0 *x x x x* + + <sup>−</sup> <sup>−</sup> → 解**:** 由于 *x* 4 <sup>3</sup> 3*<sup>x</sup>* <sup>+</sup> 4 <sup>=</sup> <sup>2</sup> <sup>1</sup><sup>+</sup> <sup>2</sup> 1 2(1 ) <sup>4</sup> 3 <sup>=</sup> + *x* = <sup>2</sup>[ 1 ( ) ] <sup>4</sup> 3 2 <sup>1</sup> <sup>+</sup> <sup>⋅</sup> *<sup>x</sup>* <sup>+</sup> <sup>⋅</sup> 2! 1 ( 1) <sup>2</sup> 1 2 1 2 4 3 ( *<sup>x</sup>*) ( ) <sup>2</sup> <sup>+</sup> *<sup>o</sup> <sup>x</sup>* 用洛必达法则 不方便 ! <sup>2</sup> 用泰勒公式将分子展到 *<sup>x</sup>* 项, 1 1 (1 ) ( 1)! ( 1) ( ) <sup>−</sup> <sup>−</sup> <sup>+</sup> <sup>+</sup> + <sup>−</sup> + *<sup>n</sup> <sup>n</sup> <sup>x</sup> <sup>x</sup> n n* <sup>α</sup> <sup>θ</sup> <sup>α</sup> <sup>α</sup> <sup>⋯</sup> <sup>α</sup> <sup>+</sup> <sup>α</sup> <sup>α</sup>(<sup>α</sup> <sup>−</sup>1)⋯(<sup>α</sup> <sup>−</sup> *<sup>n</sup>* <sup>+</sup>1) (1<sup>+</sup> *<sup>x</sup>*) <sup>=</sup>1+<sup>α</sup> *<sup>x</sup>* 2 *x* +<sup>⋯</sup> 2! + <sup>α</sup>(<sup>α</sup> <sup>−</sup>1) 4 <sup>−</sup> 3*<sup>x</sup>* <sup>2</sup> 1 2(1 ) <sup>4</sup> 3 <sup>=</sup> <sup>−</sup> *<sup>x</sup>* <sup>=</sup> 2 2 0 lim *<sup>x</sup>*→ *x* <sup>∴</sup> 原式 <sup>=</sup> ( ) <sup>2</sup> <sup>2</sup> 16 9 2 1 <sup>⋅</sup> *x* + *o x* 32 9 <sup>=</sup> <sup>−</sup> *x* 4 3 − ( ) <sup>2</sup> <sup>2</sup> 16 9 4 1 <sup>⋅</sup> *x* + *o x* = 2 *<sup>x</sup>* 4 <sup>3</sup> <sup>+</sup> ( ) <sup>2</sup> <sup>2</sup> 16 9 4 1 <sup>⋅</sup> *x* + *o x*

**Section** 

3. 
$$
\overrightarrow{A}
$$
  $\overrightarrow{H}$   $\overrightarrow{B}$   $\overrightarrow{B}$   $\overrightarrow{C}$   
\n $\overrightarrow{C}$   
\n $\overrightarrow{C}$   
\n $\overrightarrow{C}$   
\n $\overrightarrow{C}$   
\n $\overrightarrow{C}$   
\n $\overrightarrow{C}$   
\n $\overrightarrow{C}$   
\n $\overrightarrow{C}$   
\n $\overrightarrow{C}$   
\n $\overrightarrow{C}$   
\n $\overrightarrow{C}$   
\n $\overrightarrow{C}$   
\n $\overrightarrow{C}$   
\n $\overrightarrow{C}$   
\n $\overrightarrow{C}$   
\n $\overrightarrow{C}$   
\n $\overrightarrow{C}$   
\n $\overrightarrow{C}$   
\n $\overrightarrow{C}$   
\n $\overrightarrow{C}$   
\n $\overrightarrow{C}$   
\n $\overrightarrow{C}$   
\n $\overrightarrow{C}$   
\n $\overrightarrow{C}$   
\n $\overrightarrow{C}$   
\n $\overrightarrow{C}$   
\n $\overrightarrow{C}$   
\n $\overrightarrow{C}$   
\n $\overrightarrow{C}$   
\n $\overrightarrow{C}$   
\n $\overrightarrow{C}$   
\n $\overrightarrow{C}$   
\n $\overrightarrow{C}$   
\n $\overrightarrow{C}$   
\n $\overrightarrow{C}$   
\n $\overrightarrow{C}$   
\n $\overrightarrow{C}$   
\n $\overrightarrow{C}$   
\n $\overrightarrow{C}$   
\n $\overrightarrow{C}$   
\n $\overrightarrow{C}$   
\n $\overrightarrow{C}$   
\n $\overrightarrow{C}$   
\n $\overrightarrow{C}$   
\n $\overrightarrow{C}$   
\n $\overrightarrow{C}$   
\n $\overrightarrow{C}$   
\n $\overrightarrow{C}$   
\n $\overrightarrow{C}$   
\n $\overrightarrow{C}$   
\n $\overrightarrow{C}$   
\n $\overrightarrow{C}$   
\n $\overrightarrow{C}$   
\n $\overrightarrow{C}$   
\n $\overrightarrow{C}$ 

**Barriotte Committee** 

F.

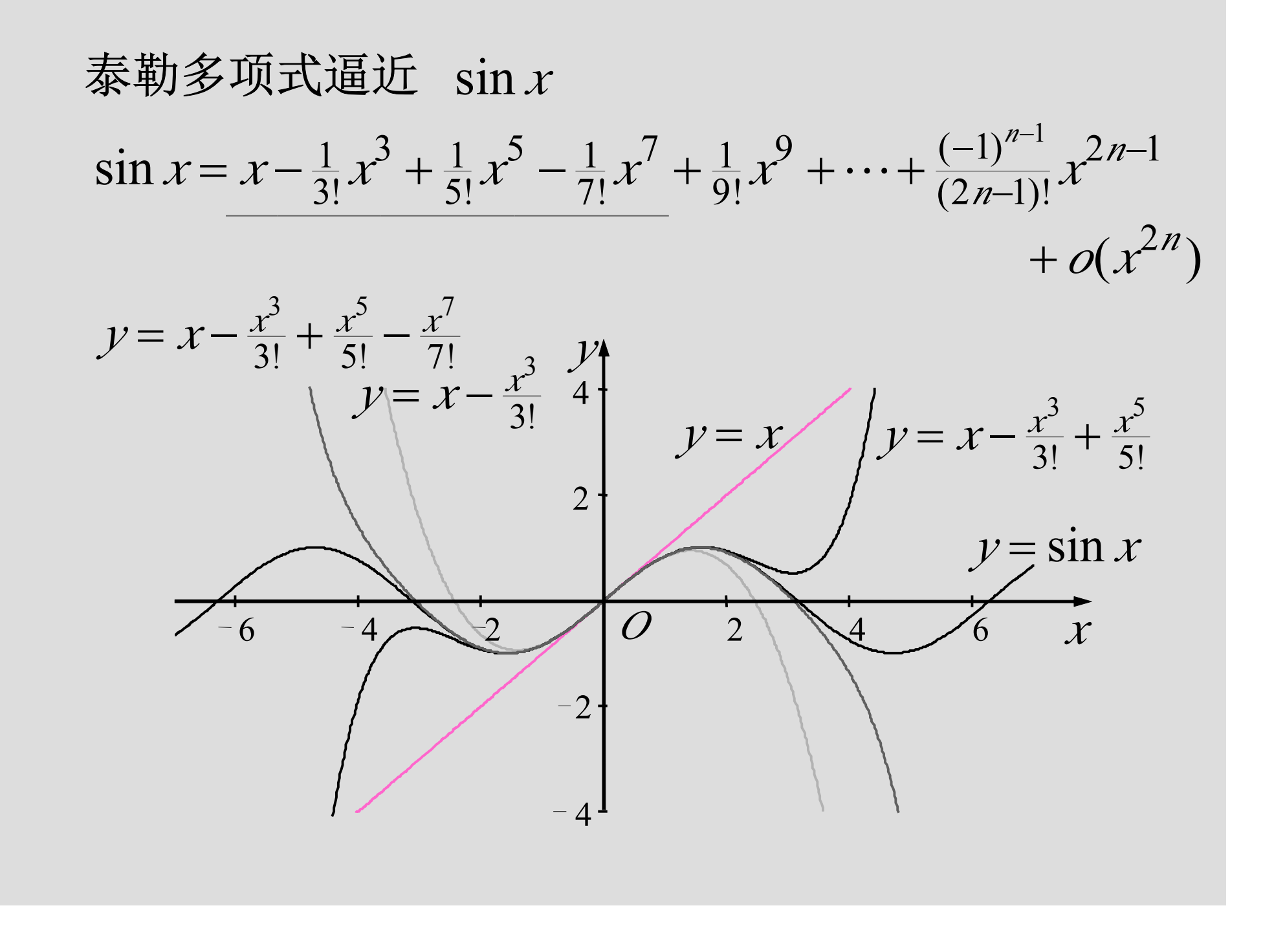